#### **Newly Appointed Professors**

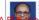

Md. Gelam

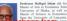

of Accounting as well as Finance and Banking. From 1983 Administration, Corporbelt University, Zambia, Prof.

2006. He has published three books from Brunei and also many research papers in national and international

watermark
d Rajshahi
University in 1963 and weeked till Bright Star University

Commonwealth Staff Fellow at the University of

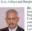

Dr. Md. Golam Rahman has 2004-05 in the Department of Mass

Communication from Mysore University, India in 1986, a Countries visited on different academic programmes by India, Indonesia, Malaysia, Nepal, Singapore, Sri Lanka

Professor Dr. Sarker Ali Akkas

LLB (Hops) and LLM from Australia in 2002. In 1990 he

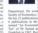

Professor Dr. Quazi Abdus Samad Chairman in 1995 of the same

## **Newly Appointed Registra**

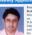

Professor Dr. M. Miranus icined Daffodil on 1st August 2007. He did his

Ph.D. from Universiti Kebangsaan Malaysia in 2001. He served SPARRSO and BIDS for a brief period and joined Raishahi University as Lecturer in 1989. He was a Professor in Raisbabi University before joining DIU as reputed journals and presented several papers in

he joined Judicial Service as Assistant Judge securing the first place in 9th BCS

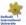

#### VC. Pro-VC Meet Chief Advisor

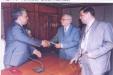

Visitors -

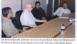

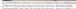

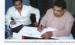

Workshops

### Telecommunication Technology and Its Scope

A day-long workshop on "Telecommunication VSAT, Radio Frequency Planning, GSM, CDMA. Optical Fiber, Submarine Cable, Database Business aspects etc. These topics covered the working principle of mobile and wireless telephone

After the completion of the workshop. Certificate Rahman, Dean, Faculty of SIT, DIU presided over that 'Certificate of Appreciation' among the participating the Chief Guest, Mr. Md. Sabur Khan, Chairman, BOG, DIU. Prof. Dr. Aminul Islam, Vice-Chancellor

**Human Resources Management** Career Development Center (CDC) of DIU and Future Lenders Foundation (FLS), an innovative missionin HRM: Prospects and Challenges" at Goethe Institute Auditorium on 7 July 2007. The workshop was organised for the students major in HRM at

undergrad program at DIU that occasion and conducted the program as Management (BSHRM) and Senior Manager, Human Companies in Bangladesh: Mr. Rakibuddin Ahmed. Director of People Innovation and Education, Pan Manager - India, Otobi Limited, After the workshop,

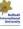

#### FTF club launched "Tele Tune"

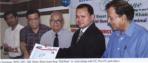

As telecommunication has emerged as a grooming industry in Bangladesh, the 'Tele Tune' appeared with the

Professor Dr. Aminul Islam, Vice Chancellor, said that the main intent of 'Tele Tune' publication is to create achievement of the learners in the areas of Science and information Technology, Mr. Md. Sabur Khan, Engineering, DIU spoke on the occasion.

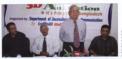

## Workshop on 3D Animation Held

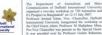

Mr. Arif Ahmed, experienced and renowned 3D Animator of Daffodil Multimedia conducted the workshop. The workshop elaborately discussed and and animation, special effects used in films and movies. A large number of practical project on the world's most popular software like: 3ds max, Maya, Adobe Prentier, Adobe After Effect, Combustion, Sound Force, Real demonstrated in the workshop. After the completion of the workshop 50 participants

Head . Department of Journalism and Mass received certificates of attendance in a simple

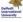

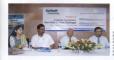

Lapa Rahman, Project Director, Jadoch Enterprise Institute (IEE) and Mr. v Suprod MD on all CEO, AISE of Jadoch Ltd. presented papers at the sur Prof. Animal Islam IEU was the Chief Guest and Prof. M. Jahan Mina, Pro-VC, DEU, presided over

## Seminar on Corporate Governance Held A seminar on "Corporate Governance: New Skills for Professor M. Shahjahan Min

New Challenges\* was held on June 20,2007 at the auditorium of the university. Professor Dr. Aminul Islam, Vice Chancellor of DIU attended the program as Chief Guest and Professor M. Shahjahan Mina presided over the occasion.

Professor Dr. Amisul Islam mentioned about the importance and process of corporate governance (CG) and the implication of CG in Bangladesh by providing some real life data.

Professor M. Shahjahan Mina discussed the matter considering the academic institutions and financial perspective. He conducted the question and answer session with the presenters. Ms. Lowa Rahmun. Project Director. Baneladesh

Ms. Lopa Rahman, Project Director, Bangladesh Enterprise Institute (BED) and Mr. Viewer Sayced, MD and CEO, AIMS of Bangladesh Limited presented their papers and delivered speeches on the lopic. Faculty members and the students of Business Administration were researed at their semi-

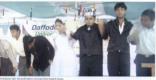

## **English Language Club Inaugurated**

The insugand occurry of the English Language Chile
O Diffold Bletzensical University was beld at DRT
subforders on 22 August, 2006 and was organized by
the Department of English. Pofescore Lev. Aminial blaim
Viec-Cancettler of Daffold International University
was the Child Course, Professor M. Subjaham Minn.
was the Child Course, Professor B. Subjaham Minn.
Regulation of the Special Guests. Professor Dr. Klumshiaze
were the Special Guests. Professor Dr. Klumshiaze
were the Special Guests. Professor Dr. Klumshiaze
professor do ever the standard of the Department of English.
projection of the Special Professor Dr. Subschain
projection of the Special Professor Dr. Subschain
projection of the Special Professor Dr. Subschain
projection of the Special Professor Dr. Subschain
professor Dr. Subschain
Professor Dr. Subschain
Professor Dr. Subschain
Professor Dr. Subschain
Professor Dr. Subschain
Professor Dr. Subschain
Professor Dr. Subschain
Professor Dr. Subschain
Professor Dr. Subschain
Professor Dr. Subschain
Professor Dr. Subschain
Professor Dr. Subschain
Professor Dr. Subschain
Professor Dr. Subschain
Professor Dr. Subschain
Professor Dr. Subschain
Professor Dr. Subschain
Professor Dr. Subschain
Professor Dr. Subschain
Professor Dr. Subschain
Professor Dr. Subschain
Professor Dr. Subschain
Professor Dr. Subschain
Professor Dr. Subschain
Professor Dr. Subschain
Professor Dr. Subschain
Professor Dr. Subschain
Professor Dr. Subschain
Professor Dr. Subschain
Professor Dr. Subschain
Professor Dr. Subschain
Professor Dr. Subschain
Professor Dr. Subschain
Professor Dr. Subschain
Professor Dr. Subschain
Professor Dr. Subschain
Professor Dr. Subschain
Professor Dr. Subschain
Professor Dr. Subschain
Professor Dr. Subschain
Professor Dr. Subschain
Professor Dr. Subschain
Professor Dr. Subschain
Professor Dr. Subschain
Professor Dr. Subschain
Professor Dr. Subschain
Professor Dr. Subschain
Professor Dr. Subschain
Professor Dr. Subschain
Professor Dr. Subschain
Professor Dr. Subschain
Professor Dr. Subschain
Professor Dr. Subs

Sensis toom rannier, stateseth and waiting tor Golde. English stongs and pooms, Robinds Snapper, Ganda, Zari Gana, Modern Barqii Song, Fashier Show and Barqiid atmas were also performed. The program was opervised by Tabassam T Shagatha Hussela, Lecturer, Dequatment of English and Society of the English Department of English and Society of the English Department of English and Society of the English Md. Montaffeur Robinsa, Lecturer, Department of English and Josieth Society of the Cish The objective of the cish is to create an environment to develop the student's medicine via Brade March 1998.

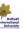

### Seminars and Workshops Held

workshops where distinguished guests took part as speakers. Engr. Md. Kamrul Islam, Sub-Divisional Engineer, BTTB spoke on "Network Integration" on April 16, 2007. Engr. Mr. Saveodur Rahman, Team leader, and Engr.

April 16, 2007. Engr. Mr. Saycodur Rahman, Team leader, and Engr. Mr. Rajbul Islam of Ericsson Bangladesh Ltd. and Engr. Mr. Rashod Shawkat, Solution Manager, Nokio Networks viBed on the tonic "An Openium on GSM

Engr. Md. M Siddique, Research Scientist, University of Bremen, Germany spoke on the topic "IEEE 802.11 and Next Generation Spectrum Management." All Events were inaugurated by Prof. Aminul Islam, Honorable Vice Chancellor, DIU and chaired by Mr.

Telecom Conference
Six papers of the faculties of FSIT and DIU were

and highest the six electrons or 17th 22 MeV were
published in the conference proceeding of the realizont
conference on Edwards.

The conference of the conference proceeding of the realizont
conference on Edwards.

The statement of the proceeding of the realizont
conference on the conference of the papers are Mr.

Matshibal Hague Bhoyun, Mr. A.K.M. Padul Hague,
Mr. Mohammand Bohal Amin, and Mr. Abu M. Grede
Alam. This conference was organized by Bangladesh
Electronics Scotiers (IBFS).

### Industrial Visit

Students of ETE visited Telephone Shilpa Songotha (TSS), Tongi Gazipur on 14th February, 2007. They also visited the Mobile Switching Center (MSC) of Teletalk, Ramna, Dhaka on 10, 11 and 12 June, 2007.

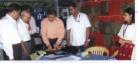

#### Display of Jute Products

sportment of Testile Engineering, (EU: and Jain Disconfluction Promotion Centre (EUPC) of the Engigladesh pervenent jointly annied Displayer of Jain Products in the most compare control. Professor Sensol Islam, VC, Professor M. Shalphaka Shai, Pro-Professor S. M. Makhaba-ba-Bapas Regional Ended of Testile Engineering visited the basis Pro-basis entervised and service specially for different types of joint large and and other join products. Professor Sensial Edin emphasized the world of sixty and separate goods to concentrate of Testile to suggest local services of Testile to suggest beautious of Testile to suggest beautious of Testile to suggest the Testile State of Testile to suggest the Testile State of Testile to State of Testile to suggest the State of Testile to suggest the State of Testile to suggest the State of Testile to suggest the State of Testile to suggest the State of Testile to suggest the State of Testile to suggest the State of Testile to suggest the State of Testile suggest the Testile State of Testile suggest the State of Testile suggest the State of Testile suggest the State of Testile suggest the Testile State

## New Faculty Members at DIU

The following persons have joined in Commerce and Business Administration departments as Lecturers in this year: Ms Manima Siddika, Mr Montald Monzur Hasar, Mr Abdallah Al Mahmud, Ms Fariha Tasnim, Ms Sabaam Jahar, Ms Taolima Rahman, Mr Sayod Farrada Ahnend, Mr Shajodh Alam, Ms Sara Tasneom

## Laboratory Development Three new modern conjections have been added to the

existing laboratory facilities. Those are Microwave Communication Trainer Model: ATOS, PLC Trainer Model: PC45 Brand: LJ Technical systems, TIMS-

## Professional Course

Certified Wireless Network Administrative (CWNA) course has been launched from the month of April, 2007.

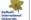

Contact Person of Departments

Massad the Rahman, Assistant Professor, Department of Commerce

Belash Ahmed Khan, Lecturer, Department of Business Administration Belash Ahmed Khan, Lecturer, Department of Testile Engineering

Shamim Al Manua, Lecturer, Department of Computer Science

A. V. M. Evalud Manua, Lecturer Department of Electronics and Telecommunication Engineering

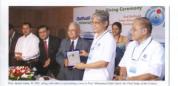

## 2nd Daffodil Inter-University Programming Contest 2007 Held

The 2nd Daffodil Inter-University Programming Contest 2007 was held on August 19-20, 2007 at the BUET Asterix and BUET Judge Crashers group have Competition was held in the main campus of DEU and

Muhammed Zafar Igbal as the Chief Judge at the Professor Dr. Tarogue Shamsur Rahman, Momber of

by the Chairman, BOG, DEU, Md. Sabur Khan, Dr. M.

BUET, Mr. Shahriar Manzoor, Judge ACM contest

and Technology (BUET), Dhaka University (DU), University (NSU), East West University (EWU)

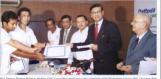

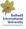

Prof. Tarease Shamour Rahman. Member, UGC is awarding certificates to the contestants at the Programing Contest 2007, Chairman BOG

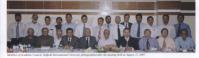

## Poetry Recitation Competition Held

arranged by the Department of English was held on August 1, 2007 at the DIU andstroism. UGC Probleson Senjal blaze Chaudhavy graced the occasion as Chief-Gaest. Peolson Arminal blans, Nec Chanceller of DIU, welcomed the function. Prof. Islam mentioned about the good old days of his student life in relation with the importance of cultural activities. Chief Guest Prof. Senjal blass said that it is the days of

this critical way of the the occusion as a Special Court. It is that short for residing of a position of court. It is that short for residing of a position of many court of the court of the court of t

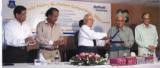

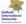

Prof. Aminul Islam, FC DIU, is presenting a crest to the Chief Guest Prof. Social Islam Chaudhury. Pro-FC Prof. M Shahjahan Mina, Special

#### Mill Name Annua Companies

In Rahman, Professor & Head, Department of Journalism and Mass Continuocidos - Conve Mr. Mohammad Sayedazzaman, Director, Planning and Development - Member Ms. Irina Ishrai, Senior Lecturer, Department of English - Member Ms. Umme Kalsum, Senior Lecturer, Department of English - Member

92, Stabrahal, Meyor Road, Dhamond Dhaka-1207, Ph. 9138234 - 5, 9138794, 9136694, Fax : 86-62-9131947, Email : info\_shalfdalfoot con Web : wow.datfoolibesreits.edu.led

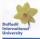

# Newsletter

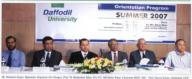

tof. Aminol Johns, PC, DNU and Prof. M. Lufor Rubman, Dean FSEE, DRU are seen at the Orientation Program.

## Freshers' Orientation Held with Enthusiasm

Summe 2007 orientation program for Business and Concessive Foodly, and Science and IT Parelly was beld with ordersission on 18 Jane 2007 at the use beld with ordersission on 18 Jane 2007 at the use produces Namel likes, Christmes of the Unservice Grants Commission that the Unservice Grants Commission that the Unservice Grants Commission that that the Unservice and the days are not far easy when public university should have a new private universities in an quantitative and the limit of the middle class. He sincerely appreciated the 2004 high prioad 2018 to keep the traintine face at the limit of the middle class. He sincerely appreciated the 2004 high prioad 2018 to keep the traintine face at the limit of the middle class. He sincerely appreciated the 2004 highly students to read wheth the distribution of the firstly students to recent first distribution.

urgod every body to week legether to improve the quality of education and build a free, fair and civilized Banglodesh.

M. Sobur Khan, Chairman, Board of Governees, M. Sobur Khan, Chairman, Board of Governees, Deffield Instrumational University presided over the program while Professor Nazural Islam, Chairman of the University Grafts Ceremission of Bangladesh (USC)

Daffold International University presided over the program white Professes Narral Balant, Chairman of the University Grants Centraission of Bangladesh (UCC) graced the occasion as the Chief Gouet. Professor M. Shalphan Main, Pro-Vec Charcecline, DUC, Professor M. Shalphan Main, Pro-Vec Charcecline, DUC, Professor De Leafor Redarma, Donn PST, DUC, M. Montmal De Leafor Redarma, Donn PST, DUC, M. Montmal Del Control Control of the Chief Control of the Del Control of the Chief Control of the Del Control of the Del Control of the Shalphan Main, Post Shalphan Main, Post Shalphan Main, Shalphan Main, Post Shalphan Main, Shalphan Main, Post Shalphan Main, Shalphan Main, Post Shalphan Main, Shalphan Main, Post Shalphan Main, Shalphan Main, Shalphan Main, Post Shalphan Main, Shalphan Main, Shalphan distinguished guests and new corners Professor Aminul Islam, Vice Charocellus, Dill, urged the students to be pascendi, debacted, houly & closested to build up a poverty free Bangladech. We are trying to build up skilled manpower by providing quality teaching, efficient management and international standard convercedum, he added. Professor Dr. Laufer Rahman, Dean FSIT, Dill, has commented Daffold International

Professor M. Shahjishan Mina, Pro-Vice Chancellor explained the course curriculum and other related anatres of DIU. He mentioned that the quality of exam result of the private university is improving day by day because of faculty member's commitments, transparency, accountability, progressive scadenty, fair environments, administrative central and managerial

efficiency.

Md. Subar Khan, Chairman, BOG, DIU sold that the pursers have to bear the pain of doctacinated acquesces of a private university while the Government is providing support for the claustional expenses of a public university, A private university educational expense is less than public university to ducational expense is teste than public university to ducked life sold that the hairion frees could less more if the Government provides financial aid to private university. Mr. Khan urged all students to fit up their aim in life and work hard to achieve the medi.

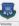

ssue ieptember all 2007

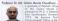

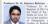

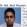

where he inited in 2006, storted his

electronics of Dhako University from

1991 to 1993. He achieved ACRS scholarship from Japan for the training on "Digital Telecommunication Switching System" in 2001 and DGF-KTC scholarship from South Korea for the training on "E-Johanned Sohid Ullah .....

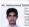

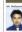

Mr. Mohammed Masum label joined

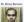

Dr. Biney Barman joined DIU as

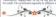

**Faculty Members** Professor

Dr. Md. Misanur Rahman, 1654 Associate Professor: 1

Mr. Md. Abror Aherned Apu, Dept. of English

Ms. Nesrin Akter, Dept. of ETE Mr. Md. Shah Alam, Dept of ETI

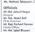

Mr. Md. Zioul Hoque Sumon Mr. Md. Adnon Robbi

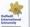

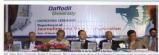

### DIU opens Journalism and Mass Communication Department

Khen of Mass Communication and Journalism

Chairmon of the DIU Governing Council Md. Sobur

Occasion.

Chief Guest Mohububul Alom, reminding students of

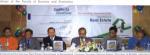

## Real Estate Department launched at DIU

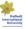

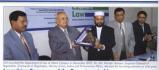

#### Launching Ceremony of the Department of Law Mr. Md. Masder Hossain, Inspector General of

codre services are available for Law graduates. After codes service. Thus the launching of the department of The remarks came out from the speakers at the

Seminar

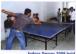

Games

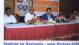

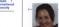

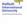

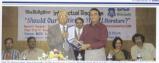

### **English Department organizes Intellectual Discourse**

Professor Dr. G. M. Shahidul Alam, Head of the

DIU signs exchange deal with Orebro University, Sweden

degree in different disciplines including Information and

Professor Dr. M. Mizonur Rahmon, Registror of DIU, and Professor OK Grandfund of Onebro University signed Professor Dr. Aminul Islam, Vice-Chancellor of DIU, Professor Dr. S M Mohbub-Ul-Haque Majumder, Controller Faculty members will also get apportunity to pursue their PhD with fellowship under the agreement. Signing of

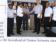

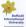

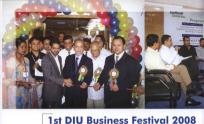

## isi Dio Business resilvai 20

A finee-day long Business Festival was held with various DCCI President and chief guest of the opening programs on the DUI Prince Plass compus during August 7-9, Mr. Hossen Khelded inougurated the fein. 2008. Programs included the events of Young

Competition, Business Cose
Presentation, Workshop on
Presentation Skills and Meet the

e opening ceremony

Bosiness Festival 2008 was held on August 7 at the DUI auditorium. Mr. Hosspan Kheled, he 160 Pul sudforium. Mr. Hosspan Kheled, he 160 Pulsuffer, Dhaka Chamber of Commerce and Industry. A total DCCQ otended the cerencey as chief guest and Mr. Mehr is Mohammed Lakovillah, Managing Director, Sereusea on, Bank, was the special guest. The opening session was service.

Young Entrepreneurs' Fair
Business and projects by the

business ideas in the fair. Some 15 nears of fine members participated in intrepreneurs' Fair with their business plans, alls including the invited companies displayer is and ideas. Nearth, Cell Bazz. Johanness of should Computers Ltd @fiered their products and

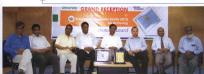

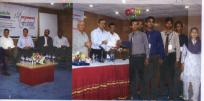

DCCI President Mr. Hassain Khaled is cutting ribbon at the inaugunal coremony of the 1st DEU Business Featived 2008.
 Shaleshi winders and experts from different sectors are taking port in a panel discussion.
 Shaleshi winders the first parts for that amonth one consistence.

project, Project of testy gur using latest technologies, Night A ponel of Given M-Commerce Services, Business form of patoto in file a seeds, and Electronic Ticketing etc.

Business Guid Competition was held at the very first day of the festival. Around 500 students participated in the Business Guir Competition.

Workshop on Presentation SAB: Two events like Workshop on Presentation SAB: and Two events like Workshop on Presentation SAB: and day of the festival. A predetermined business cose was assigned and registeral portragents of the competition solved the case within a certain time. At the exect filed Workshop on Presentation SAB: 50 Mulders were allowed to periodic. Meet the Leaders

A planel discussion on Coreer Planning hald on the last day, in this event renovemed corporate leaders from different sectors. Tike bank, foreign NOO, BMO, medio, Mecommunication and government sector took part and shared their experiences and ideas with the students. Another event on Student Mohimeesters and Reduction of Moondess. Child Laber was held and the event was conducted by the conducted by the conduct

to Closing and award giving ceremony of the festival hell August 9 at DIU Augustonium with Fred. Dr. Aminul Islam on-Chancellor, in the chair. Mr. A K.M. Nurul Food Bulbureckor heckor Export-Import Book Ltd., and Mr. Monjural Alsos (but, Head, Naws and Current Alfoin, ATN Bongli

## BCS Reception turns into ICT gathering

The second of the second of th

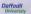

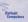

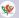

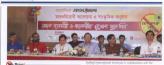

## Say No to Drug Program in DIU

reedom hybres sourfload hear less for the sole of this bestyr ord in people. Who will take can the nation if the outh will bill filterselves with drug? So say No 10 Drug of become Sold-Solved Dimenspress Gromes Enabady. In the So to No 10 Drug' program in the DUI was cryptisted by Portioner Allo Bendriu Solder of DUI unt to share 23, 1000. Benglishik and deliy Prothom Are pointly appareased or paragram. DII Beard of Governon Charrens Md. In the program DIII Beard of Governon Charrens Md.

daily Prothom Alia organized an anti-drug progof its auditorium.

of DIJ Prefessor M Missans Rahmon, Deputy Editor of Prothom Alo Ansual Hoq; Psychiatria Dr. Xholeda Beguer, Mogicion Jawel Aich, DIU Bendhu Sava Convenor Anisur Rahmon and DIJ Public Relations Officer Belal Ahmed took port in discussion.

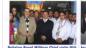

Bahrian Rayal Military Chief His Escal ih Khalifa Bin Abdullah Bin Mahammad Al Ki Daffadil International University on 25 May 2 He moved around diffe

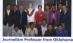

Pedulish Bir Michaermed A Khollos Indiand Uliversity in CFS May 2003.
Has receid crowned different compound of the subversity. Communication (MICA) of the Dalbald International Uliversity in the subversity of the subversity in the subversity of the subversity of the subversity of the subversity of the subversity in the subversity of the subversity of t

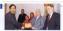

#### Senior PRO of DIU awarded -

Beld Armed, Senior Public Relations Officer of Daffold Stevensional University on movable for moling contribution in Nuffic Relations in one new resemble for moling contribution in Nuffic Relations in one new entering companies by the Education-Walsh, Benglishelis, in Research and Development Development of the Nufficient Contribution of the Nufficient Contribution of t

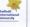

## International University

Daffodil Official Name of the University

2002 with the approval of UGC and Compus Buildings and Locations

Tive Compus Buildings in the following

len acres (Near Dhaka-Chittagons

Feculties

Programs \*Undergraduote & Mosters : 19

International Collaborations and UK, CANADA

Current Enrollment 6,710 Students (FEE-3911, FSIT-2373,

Three (Spring, Summer, Fall) Scholarship and Waiver Stetus 1.45 faculty members (Full Time)

Foculty Members

Lecture Theatre, Tutorial & Class **Fully Equipped Lebaratories** 

Library Two 16 storied asporate Central Library Central Exam Central Section One (4 storied separate Central Exam-

International Standard Auditorium

Conteens Two Ltd the Foruby of Stainers &

Ove Becoted at Dhorwood, 4, Tailohaal Clubs and Alliences Twelve (Debore, Cultural, Sports, Language, ETE, Entrepreneuship,

Two full-fledged Research Centers of FBE

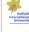

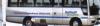

## A Publication of Buffeeld International Un

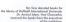

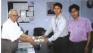

The Faculty of Science and Information Technology arranged a Fruit Festive on the main cangus of DIU. Faculty members and officials of the university brought different types of summer fruit at the festival.

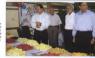

The Department of English organized a Prize Giving Ceremory and Cultural Function at DIU auditorium on June 10, 2000. In the picture Ms. Nishath Sulcon, Lecturer in English, is seen rendering a a sona at the function.

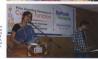

Students of the Faculty of Business and Economics organised a Book Fair at the Phince Plaze compus on the occasion of Andependence Day. Different books on the liberation war

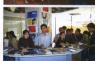

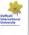

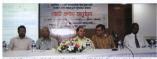

### Campaign for Cox's Bazar and Sundarban

Department Head Dr. Binay Barman, and Chief of Pleas compus on August 5, 2008 to ensure the

Samakal Editor Abed Khan was the chief guest in the Vice-Chancellor of the university, in the chair, DIU

#### Training on **Business Analysis**

The business analyst, acting as an intermediary analyzes business needs and develops plans to objectives. Speakers made the remark in a three-day workshop on "Introduction to Business Analysis: Jenuary 9-11, 2008 at DIU Auditorium. Mr. Smandur Robinson, who is currently working on a Commonwealth Office of Technology, was the main drive IT-related projects. Analysts, project managers,

#### Register Professor Dr. M. Mizanur Rohman, English

placement of these natural sites in the Seven Natural Speakers urged the students to work as the embassadors of Bargladesh through voting in favor of

#### Orientation of TV acting news presentation

and video editing held -The orientation of TV acting, news presentation and video editing was held at DIU auditorium on June 21,

Journalism and Mass Communication department Professor Dr. Aminul Islam presided over the program while Mohammad Sahid Ullah, Head of JMC trainer Vasshor Bandopadhya, play director Falguni

## DIU and Jobstreet.com sign agreement for students internship

Jobstreet.com on July 09, 2008 at cooperation between the two

Professor Dr. M. Miganur Rahman, DIU for internship in each semester

workshop with relevant coreer

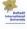

## Newsletter

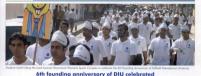

### Daffodil International University celebrated its sixth. Faculty of Science and Information Technology and

programme included inaugural ceremony. Justice Latifur Rahman, former Chief addressed the inaugural ceremony as chief

Dr. M. Misonur Rohmon, Registror, gave vote of

The ceremony was also addressed by Professor M. Shahjohan Mina, Advisor, Faculty of Business and Economics, Professor Dr. M. Luffor Rohmon, Deon.

daffodil Notebook for DIU Students A Memorandum of Understanding (MOU) signing

their student friendly scheme, for the first time in As not of the MOLL Definiti Computers Ltd. will offer

Daffodil Computers Ltd. also wishes to develop close

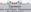

Member

and hoped that it would be able to

He mentioned that a good university is

Professor Aminul Islam said, 'DIU storted its journey in 2002 with only 68 students and

Md. Salur Chan emphasized the need of making

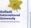

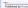

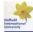

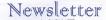

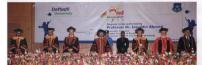

#### 2nd Convocation of Daffodil International University held President calls for more attention to nurturing next generation

President Professor Dr. Inicatrin Ahmed has said penerate high-quality human resources to meet

International University (DIU) made this remark

University was held on 26 May 2008, where

Noting that the world we live in today is possing of the time."

The convention was a stately authorize of a polary of distinguished quests, professors from awarded degrees among the six scholars gold

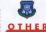

www.daffadilyarsity.edu.bd